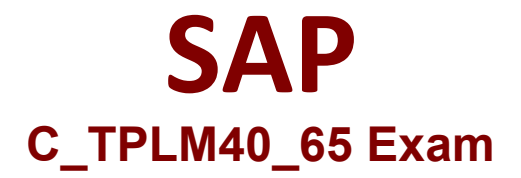

**Certified Application Associate - Quality Management with SAP ERP 6.0 EHP5**

> **Questions & Answers Demo**

# **Version: 4.0**

## **Question: 1**

Which of the following does the system automatically do when you complete a stability? Correct 3

- A. Set the system status to completed
- B. Lock the test schedule
- C. Set the usage decision for all stability inspection lots
- C. Lock all the storage conditions
- D. Trigger a subsequent stability Study

**Answer: A, B, D**

Explanation:

### **Question: 2**

In the material master, at which organizational level do you create Quality management (QM) data for inspection type.

- A. Company code level
- B. Plant level
- C. Business area level
- D. Client level

**Answer: B**

Explanation:

#### **Question: 3**

Which process step can automatically create a quality notification?

- A. Creation of quality info record
- B. Characteristics result recording
- C. Making a UD
- D. Creation of an inspection Lot

**Answer: B**

Explanation:

## **Question: 4**

The quality inspector check the receipt of incoming certificates in the future, they want to manage the inbox for quality certificates independently for goods receipts. What do you activate to fulfill this requirement?

- A. Enhanced certificate processing in the certificate type.
- B. Certificate profiles in certificate type
- C. Certificate Control in the Q- info record in procurement
- D. Status profiles in the certificate type

**Answer: A**

Explanation:

#### **Question: 5**

When creating an operation step in an inspection plan , which of the following is mandatory?

A. Work center

B. Activity type

C. Control key

D. Standard text

Explanation:

**Answer: C**